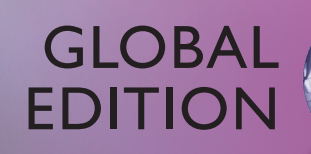

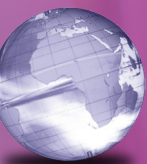

# Java™ Software Solutions *Foundations of Program Design*

NINTH EDITION

Lewis • Loftus

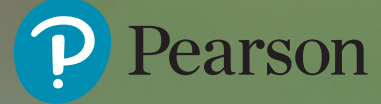

### Digital Resources for Students

Your new textbook provides 12-month access to digital resources that may include VideoNotes (step-by-step video tutorials on programming concepts), source code, web chapters, quizzes, and more. Refer to the preface in the textbook for a detailed list of resources.

Follow the instructions below to register for the Companion Website for John Lewis and William Loftus' *Java™ Software Solutions*, Ninth Edition, Global Edition.

- **1.** Go to [www.pearsonglobaleditions.com/Lewis](http://www.pearsonglobaleditions.com/Lewis)
- **2.** Select your textbook and click Companion Website.
- **3.** Click Register and follow the on-screen instructions to create a login name and password.

#### **Use a coin to scratch off the coating and reveal your access code. Do not use a sharp knife or other sharp object as it may damage the code.**

Use the login name and password you created during registration to start using the online resources that accompany your textbook.

#### IMPORTANT

This prepaid subscription does not include access to Pearson MyLab Programming, which is available at [www.myprogramminglab.com](http://www.myprogramminglab.com) for purchase.

This access code can only be used once. This subscription is valid for 12 months upon activation and is not transferable. If the access code has already been revealed, it may no longer be valid.

For technical support, go to <https://support.pearson.com/getsupport>

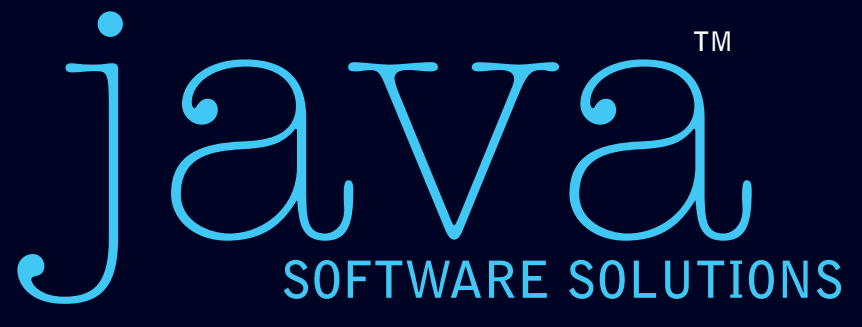

*Ninth Edition Global Edition*

#### **FOUNDATIONS OF PROGRAM DESIGN**

**JOHN LEWIS** Virginia Tech

**•**

**WILLIAM LOFTUS** Accenture

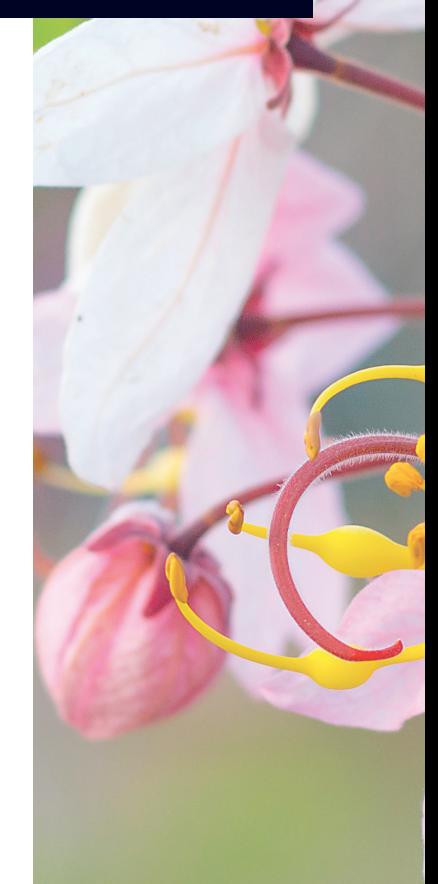

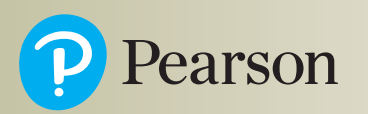

330 Hudson Street, NY NY 10013

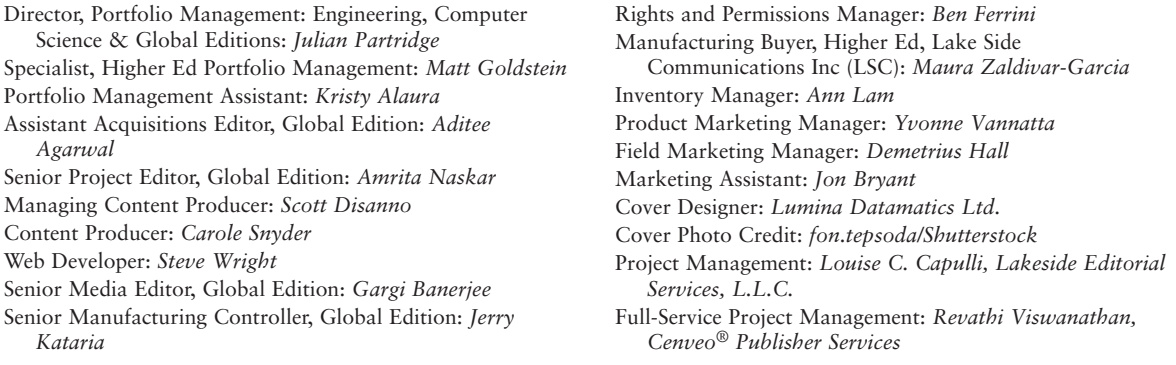

Credits and acknowledgments borrowed from other sources and reproduced, with permission, appear on the Credits page at the end of the front matter of this textbook.

Pearson Education Limited KAO Two KAO Park Harlow Essex CM17 9NA England

and Associated Companies throughout the world

Visit us on the World Wide Web at: [www.pearsonglobaleditions.com](http://www.pearsonglobaleditions.com)

© Pearson Education Limited 2018

The rights of John Lewis and William Loftus to be identified as the authors of this work have been asserted by them in accordance with the Copyright, Designs and Patents Act 1988.

*Authorized adaptation from the United States edition, entitled* JavaTM Software Solutions: Foundations of Program Design, 9th edition, *ISBN 9780134462028, by John Lewis and William Loftus, published by Pearson Education © 2017.*

All rights reserved. No part of this publication may be reproduced, stored in a retrieval system, or transmitted in any form or by any means, electronic, mechanical, photocopying, recording or otherwise, without either the prior written permission of the publisher or a license permitting restricted copying in the United Kingdom issued by the Copyright Licensing Agency Ltd, Saffron House, 6–10 Kirby Street, London EC 1N 8TS.

All trademarks used herein are the property of their respective owners. The use of any trademark in this text does not vest in the author or publisher any trademark ownership rights in such trademarks, nor does the use of such trademarks imply any affiliation with or endorsement of this book by such owners.

Many of the designations by manufacturers and sellers to distinguish their products are claimed as trademarks. Where those designations appear in this book, and the publisher was aware of a trademark claim, the designations have been printed in initial caps or all caps.

The programs and applications presented in this book have been included for their instructional value. They have been tested with care, but are not guaranteed for any particular purpose. The publisher does not offer any warranties or representations, nor does it accept any liabilities with respect to the programs or applications.

ISBN 10: 1-292-22172-0 ISBN 13: 978-1-292-22172-4

British Library Cataloguing-in-Publication Data A catalogue record for this book is available from the British Library

10 9 8 7 6 5 4 3 2 1

Typeset by Cenveo Publisher Services

Printed and bound by Vivar in Malaysia

*This book is dedicated to our families. Sharon, Justin, Kayla, Nathan, and Samantha Lewis and Veena, Isaac, and Dévi Loftus*

This page intentionally left blank

### <span id="page-6-0"></span>**Preface**

Welcome to the Ninth Edition of *Java Software Solutions: Foundations of Program Design*. We are pleased that this book has served the needs of so many students and faculty over the years. This edition has been tailored further to improve the coverage of topics key to introductory computing.

#### **New to This Edition**

The biggest change to this edition of Java Software Solutions is a sweeping overhaul of the Graphics Track sections of the book to fully embrace the JavaFX API. Swing is no longer actively supported by Oracle. JavaFX is now the preferred approach for developing graphics and graphical user interfaces (GUIs) in Java, and we make use of it throughout this text.

The changes include the following:

- Coverage of JavaFX graphical shapes.
- Coverage of JavaFX controls, including buttons, text fields, check boxes, radio buttons, choice boxes, color pickers, date pickers, dialog boxes, sliders, and spinners.
- Use of Java 8 method references and lambda expressions to define event handlers.
- An exploration of the JavaFX class hierarchy.
- An explanation of JavaFX properties and property binding.
- Revised end-of-chapter exercises and programming projects.
- A new appendix (Appendix G) that presents an overview of JavaFX layout panes.
- A new appendix (Appendix H) that introduces the JavaFX Scene Builder software.

There are two exciting aspects to embracing JavaFX. First, it provides a much cleaner approach to GUI development than Swing did. Equivalent programs using JavaFX are shorter and more easily understood.

Second, the JavaFX approach embraces core object-oriented principles better than Swing did. For example, all graphic shapes are represented by classes with fundamental data elements, such as a Circle class with a radius. Early on (Chapter 3), the shape classes provide a wealth of basic, well-designed classes, just when students need to understand what classes and objects are all about.

The use of Java 8 method references provides an easy-to-understand approach to defining event handlers. The use of the (underlying) lambda expressions is also explored as an alternative approach.

JavaFX layout panes are used and explained as needed in examples, with a full overview of layout panes provided in a new appendix. We think this works better than the way we treated Swing layout managers, as a separate topic in a chapter.

All GUI development in the book is done "by hand" in straight Java code, which is important for beginning students. The JavaFX drag-and-drop Scene Builder is discussed in a new appendix, but it is not used in the book itself.

In addition to the changes related to JavaFX, we also updated examples and discussions in various places throughout the book as needed to bring them up-todate and improve their pedagogy.

We're excited about the opportunities this new edition of Java Software Solutions provides for both students and instructors. As always, questions and comments are welcome.

#### **Cornerstones of the Text**

This text is based on the following basic ideas that we believe make for a sound introductory text:

- *True object-orientation*. A text that really teaches a solid object-oriented approach must use what we call object-speak. That is, all processing should be discussed in object-oriented terms. That does not mean, however, that the first program a student sees must discuss the writing of multiple classes and methods. A student should learn to use objects before learning to write them. This text uses a natural progression that culminates in the ability to design real object-oriented solutions.
- *Sound programming practices.* Students should not be taught how to program; they should be taught how to write good software. There's a difference. Writing software is not a set of cookbook actions, and a good program is more than a collection of statements. This text integrates practices that serve as the foundation of good programming skills. These practices are used in all examples and are reinforced in the discussions. Students learn how to solve problems as well as how to implement solutions. We introduce and integrate basic software engineering techniques throughout the text. The **Software Failure** vignettes reiterate these lessons by demonstrating the perils of not following these sound practices.
- *Examples*. Students learn by example. This text is filled with fully implemented examples that demonstrate specific concepts. We have intertwined small, readily understandable examples with larger, more realistic ones. There is a balance between graphics and nongraphics programs. The **VideoNotes** provide additional examples in a live presentation format.

■ *Graphics and GUIs*. Graphics can be a great motivator for students, and their use can serve as excellent examples of object-orientation. As such, we use them throughout the text in a well-defined set of sections that we call the Graphics Track. The book fully embraces the JavaFX API, the preferred and fully-supported approach to Java graphics and GUIs. Students learn to build GUIs in the appropriate way by using a natural progression of topics. The Graphics Track can be avoided entirely for those who do not choose to use graphics.

#### **Chapter Breakdown**

**Chapter 1** (Introduction) introduces computer systems in general, including basic architecture and hardware, networking, programming, and language translation. Java is introduced in this chapter, and the basics of general program development, as well as object-oriented programming, are discussed. This chapter contains broad introductory material that can be covered while students become familiar with their development environment.

**Chapter 2** (Data and Expressions) explores some of the basic types of data used in a Java program and the use of expressions to perform calculations. It discusses the conversion of data from one type to another and how to read input interactively from the user with the help of the standard Scanner class.

**Chapter 3** (Using Classes and Objects) explores the use of predefined classes and the objects that can be created from them. Classes and objects are used to manipulate character strings, produce random numbers, perform complex calculations, and format output. Enumerated types are also discussed.

**Chapter 4** (Writing Classes) explores the basic issues related to writing classes and methods. Topics include instance data, visibility, scope, method parameters, and return types. Encapsulation and constructors are covered as well. Some of the more involved topics are deferred to or revisited in Chapter 6.

**Chapter 5** (Conditionals and Loops) covers the use of boolean expressions to make decisions. Then the if statement and while loop are explored in detail. Once loops are established, the concept of an iterator is introduced and the Scanner class is revisited for additional input parsing and the reading of text files. Finally, the ArrayList class introduced, which provides the option for managing a large number of objects.

**Chapter 6** (More Conditionals and Loops) examines the rest of Java's conditional (switch) and loop (do, for) statements. All related statements for conditionals and loops are discussed, including the enhanced version of the for loop. The for-each loop is also used to process iterators and ArrayList objects.

**Chapter 7** (Object-Oriented Design) reinforces and extends the coverage of issues related to the design of classes. Techniques for identifying the classes and objects needed for a problem and the relationships among them are discussed. This chapter also covers static class members, interfaces, and the design of enumerated type classes. Method design issues and method overloading are also discussed.

**Chapter 8** (Arrays) contains extensive coverage of arrays and array processing. The nature of an array as a low-level programming structure is contrasted to the higher-level object management approach. Additional topics include command-line arguments, variable length parameter lists, and multidimensional arrays.

**Chapter 9** (Inheritance) covers class derivations and associated concepts such as class hierarchies, overriding, and visibility. Strong emphasis is put on the proper use of inheritance and its role in software design.

**Chapter 10** (Polymorphism) explores the concept of binding and how it relates to polymorphism. Then we examine how polymorphic references can be accomplished using either inheritance or interfaces. Sorting is used as an example of polymorphism. Design issues related to polymorphism are examined as well.

**Chapter 11** (Exceptions) explores the class hierarchy from the Java standard library used to define exceptions, as well as the ability to define our own exception objects. We also discuss the use of exceptions when dealing with input and output and examine an example that writes a text file.

**Chapter 12** (Recursion) covers the concept, implementation, and proper use of recursion. Several examples from various domains are used to demonstrate how recursive techniques make certain types of processing elegant.

**Chapter 13** (Collections) introduces the idea of a collection and its underlying data structure. Abstraction is revisited in this context and the classic data structures are explored. Generic types are introduced as well. This chapter serves as an introduction to a CS2 course.

#### **Supplements**

#### **Student Online Resources**

These student resources can be accessed at the book's Companion Website, "[www.pearsonglobaleditions.com/Lewis"](http://www.pearsonglobaleditions.com/Lewis)

- Source Code for all the programs in the text
- Links to Java development environments
- VideoNotes: short step-by-step videos demonstrating how to solve problems from design through coding. VideoNotes allow for self-paced instruction with easy navigation including the ability to select, play, rewind, fast-forward, and stop within each VideoNote exercise. Margin icons in your textbook let you know when a VideoNote video is available for a particular concept or homework problem.

#### **Online Practice and Assessment with Pearson MyLab Programming**

Pearson MyLab Programming helps students fully grasp the logic, semantics, and syntax of programming. Through practice exercises and immediate, personalized feedback, Pearson MyLab Programming improves the programming competence of beginning students who often struggle with the basic concepts and paradigms of popular high-level programming languages.

A self-study and homework tool, Pearson MyLab Programming consists of hundreds of small practice exercises organized around the structure of this textbook. For students, the system automatically detects errors in the logic and syntax of their code submissions and offers targeted hints that enable students to figure out what went wrong—and why. For instructors, a comprehensive gradebook tracks correct and incorrect answers and stores the code submitted by students for review.

Pearson MyLab Programming is offered to users of this book in partnership with Turing's Craft, the makers of the CodeLab interactive programming exercise system. For a full demonstration, to see feedback from instructors and students, or to get started using Pearson MyLab Programming in your course, visit [www.myprogramminglab.com.](http://www.myprogramminglab.com)

#### **Instructor Resources**

The following supplements are available to qualified instructors only. Visit the Pearson Education Instructor Resource Center [\(www.pearsonglobaleditions.com/](http://www.pearsonglobaleditions.com/Lewis) [Lewis\)](http://www.pearsonglobaleditions.com/Lewis) for information on how to access them:

- Presentation Slides—in PowerPoint.
- Solutions to end-of-chapter Exercises.
- Solutions to end-of-chapter Programming Projects.

#### **Features**

**Key Concepts.** Throughout the text, the Key Concept boxes highlight fundamental ideas and important guidelines. These concepts are summarized at the end of each chapter.

**Listings.** All programming examples are presented in clearly labeled listings, followed by the program output, a sample run, or screen shot display as appropriate. The code is colored to visually distinguish comments and reserved words.

**Syntax Diagrams.** At appropriate points in the text, syntactic elements of the Java language are discussed in special highlighted sections with diagrams that clearly identify the valid forms for a statement or construct. Syntax diagrams for the entire Java language are presented in Appendix L.

**Graphics Track.** All processing that involves graphics and graphical user interfaces is discussed in one or two sections at the end of each chapter that we collectively refer to as the Graphics Track. This material can be skipped without loss of continuity, or focused on specifically as desired. The material in any Graphics Track section relates to the main topics of the chapter in which it is found. Graphics Track sections are indicated by a brown border on the edge of the page. **Summary of Key Concepts.** The Key Concepts presented throughout a chapter are summarized at the end of the chapter.

**Self-Review Questions and Answers.** These short-answer questions review the fundamental ideas and terms established in the preceding section. They are designed to allow students to assess their own basic grasp of the material. The answers to these questions can be found at the end of the book in Appendix N.

**Exercises.** These intermediate problems require computations, the analysis or writing of code fragments, and a thorough grasp of the chapter content. While the exercises may deal with code, they generally do not require any online activity.

**Programming Projects.** These problems require the design and implementation of Java programs. They vary widely in level of difficulty.

**Pearson MyLab Programming.** Through practice exercises and immediate, personalized feedback, Pearson MyLab Programming improves the programming competence of beginning students who often struggle with the basic concepts and paradigms of popular high-level programming languages.

**VideoNotes.** Presented by the author, VideoNotes explain topics visually through informal videos in an easy-to-follow format, giving students the extra help they need to grasp important concepts. Look for this VideoNote icon to see which in-chapter topics and end-of-chapter Programming Projects are available as VideoNotes.

**Software Failures.** These between-chapter vignettes discuss real-world flaws in software design, encouraging students to adopt sound design practices from the beginning.

#### **Acknowledgments**

I am most grateful to the faculty and students from around the world who have provided their feedback on previous editions of this book. I am pleased to see the depth of the faculty's concern for their students and the students' thirst for knowledge. Your comments and questions are always welcome.

I am particularly thankful for the assistance, insight, and attention to detail of Robert Burton from Brigham Young University. For years, Robert has consistently provided valuable feedback that helps shape and evolve this textbook.

Bradley Richards, at the University of Applied Sciences in Northwestern Switzerland, provided helpful advice and resources during the transition to JavaFX. Brian Fraser of Simon Fraser University also has provided some excellent

feedback that helped clarify some issues. Such interaction with computing educators is incredibly valuable.

I also want to thank Dan Joyce from Villanova University, who developed the original Self-Review questions, ensuring that each relevant topic had enough review material, as well as developing the answers to each.

I continue to be amazed at the talent and effort demonstrated by the team at Pearson. Matt Goldstein, our editor, has amazing insight and commitment. His assistant, Kristy Alaura, is a source of consistent and helpful support. Marketing Manager Demetrius Hall makes sure that instructors understand the pedagogical advantages of the text. The cover was designed by the skilled talents of Joyce Wells. Scott Disanno and Carole Snyder led the production effort. Louise Capulli, of Lakeside Editorial Services, was the Project Manager for this edition and a huge help to the author on a daily basis. We thank all of these people for ensuring that this book meets the highest quality standards.

Special thanks go to the following people who provided valuable advice to us about this book via their participation in focus groups, interviews, and reviews. They, as well as many other instructors and friends, have provided valuable feedback. They include:

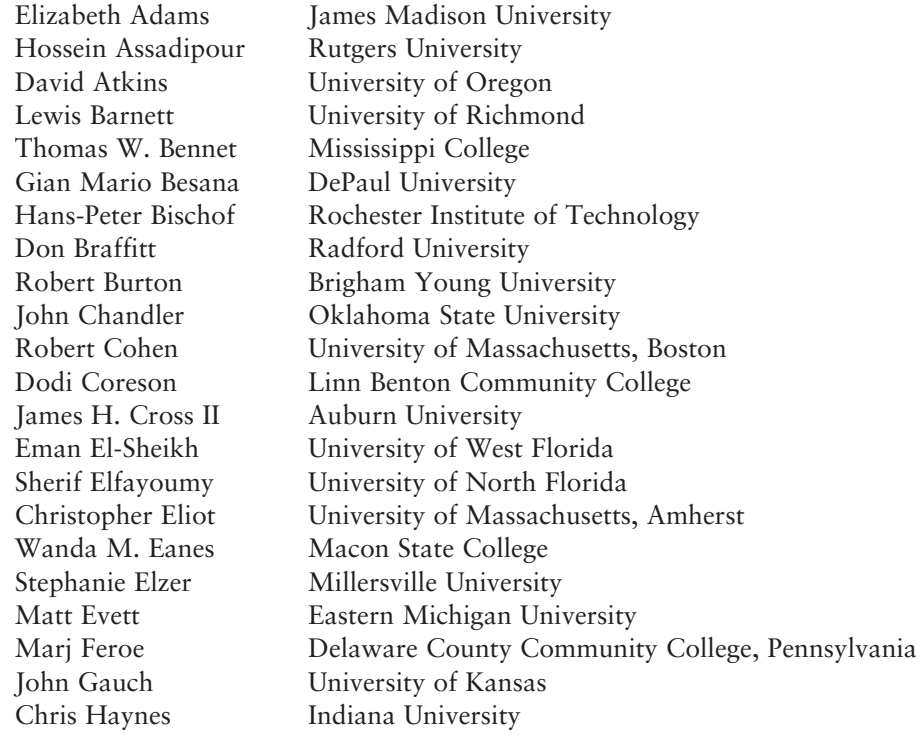

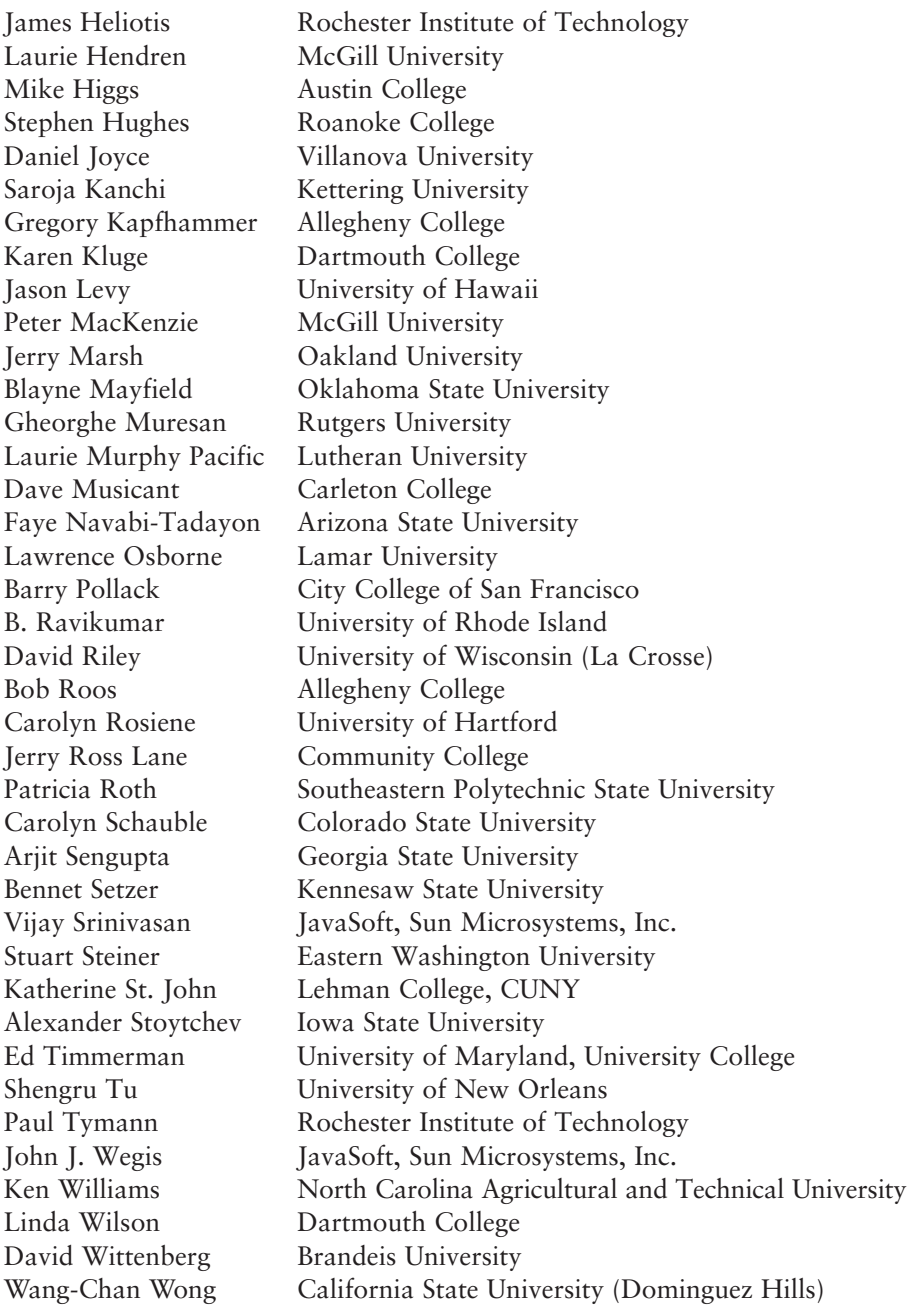

Thanks also go to my friends and former colleagues at Villanova University who have provided so much wonderful feedback. They include Bob Beck, Cathy

Helwig, Anany Levitin, Najib Nadi, Beth Taddei, and Barbara Zimmerman. Thanks also to Pete DePasquale, formerly of The College of New Jersey and now with SailThru, Inc.

Many other people have helped in various ways. They include Ken Arnold, Mike Czepiel, John Loftus, Sebastian Niezgoda, and Saverio Perugini. Our apologies to anyone we may have omitted.

The ACM Special Interest Group on Computer Science Education (SIGCSE) is a tremendous resource. Their conferences provide an opportunity for educators from all levels and all types of schools to share ideas and materials. If you are an educator in any area of computing and are not involved with SIGCSE, you're missing out.

#### **Global Edition Acknowledgments**

The publishers would like to thank the following for their contribution to the Global Edition:

#### **Contributor**

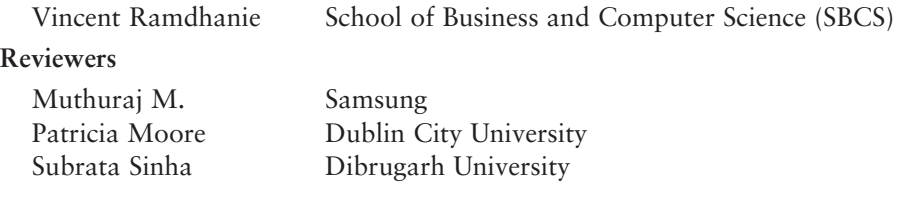

This page intentionally left blank

## **Contents**

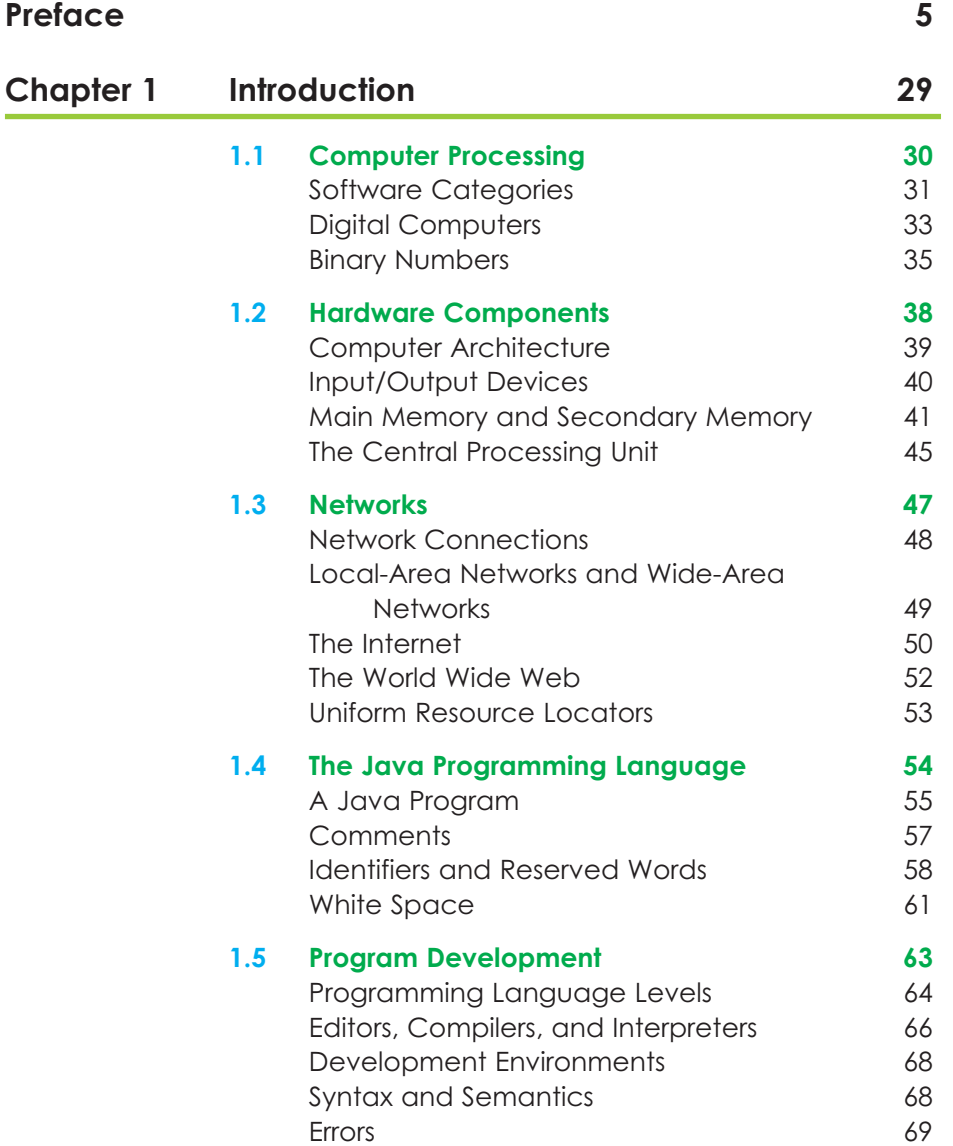

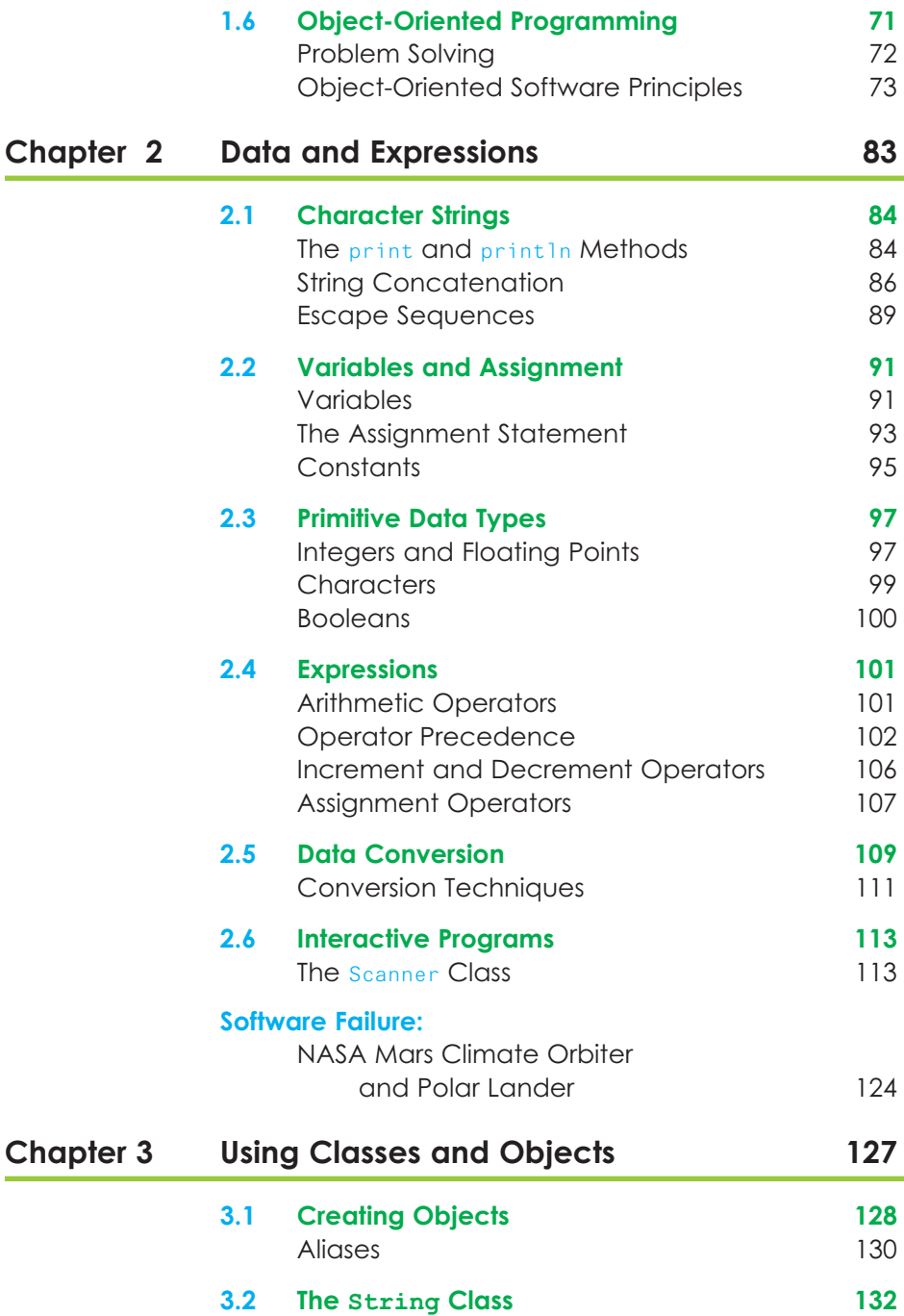

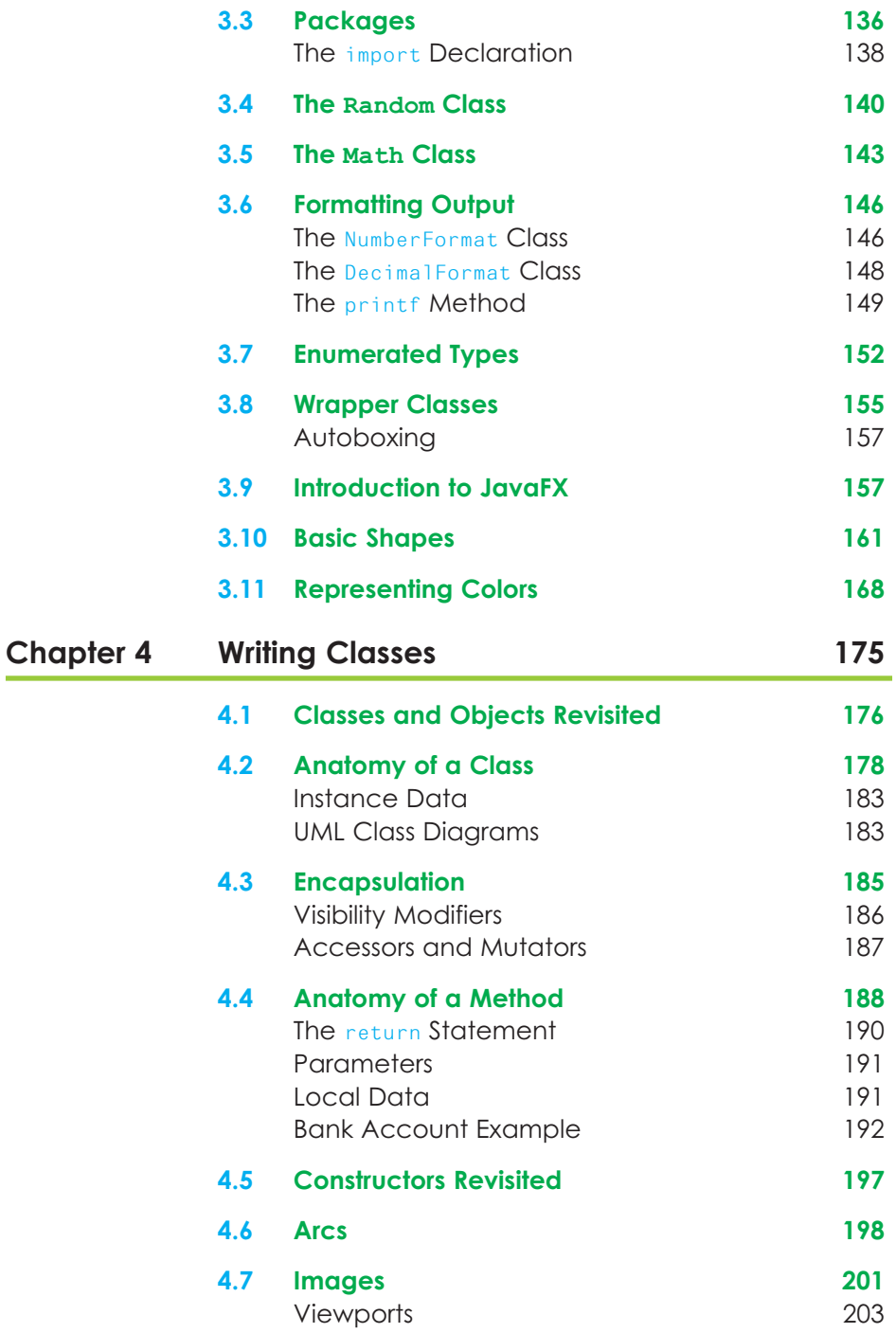

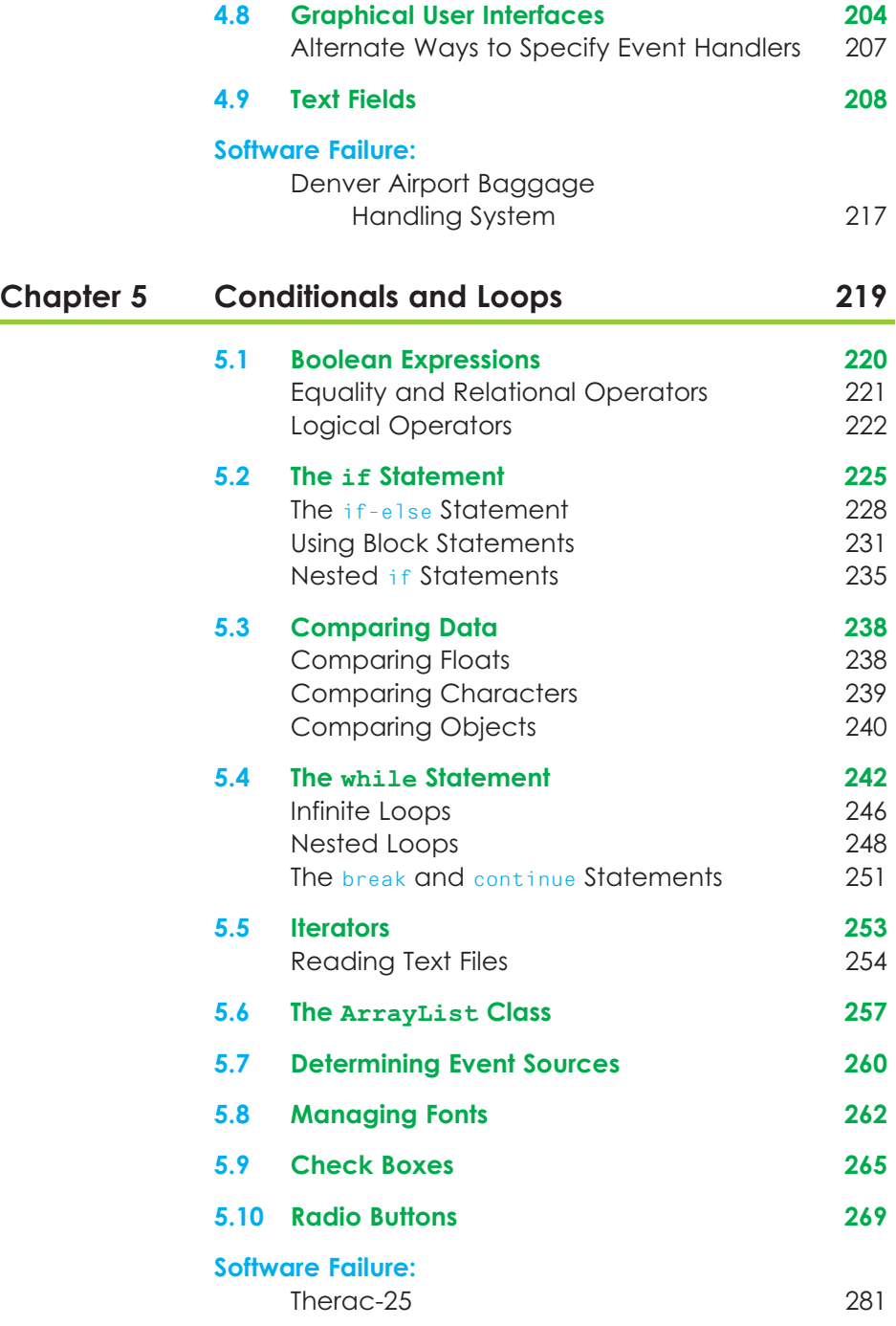

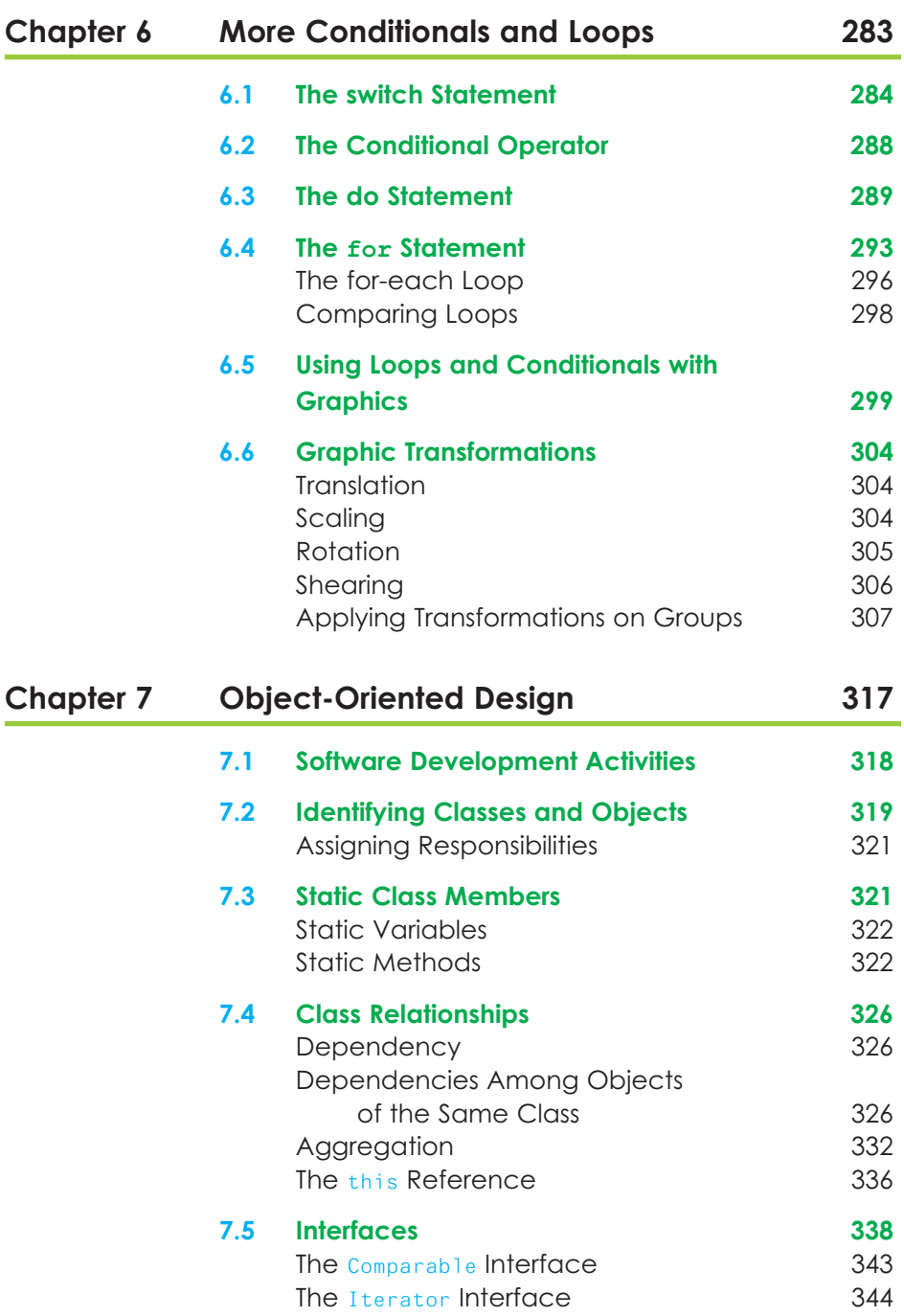

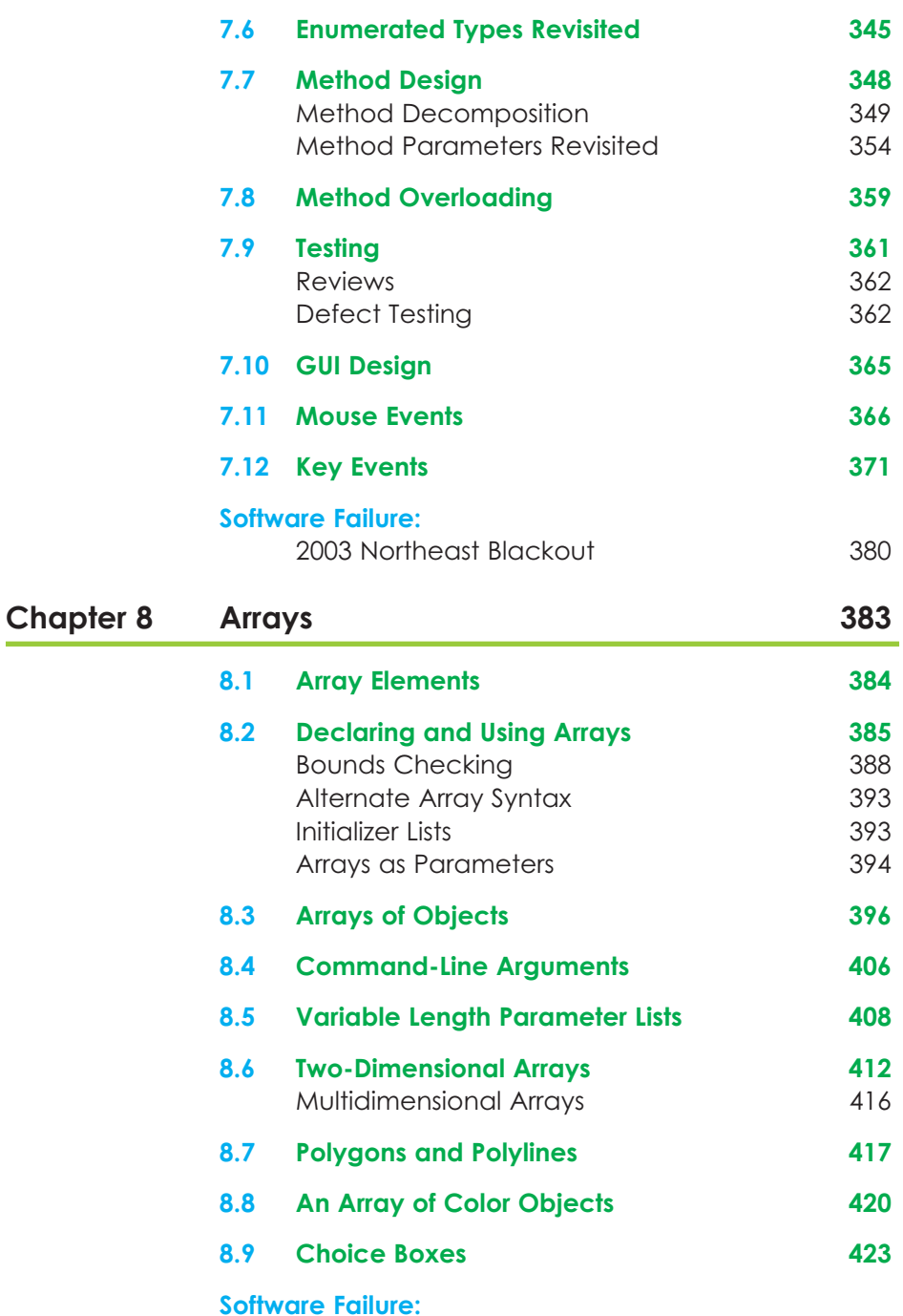

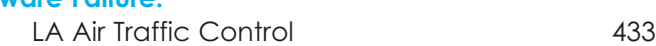

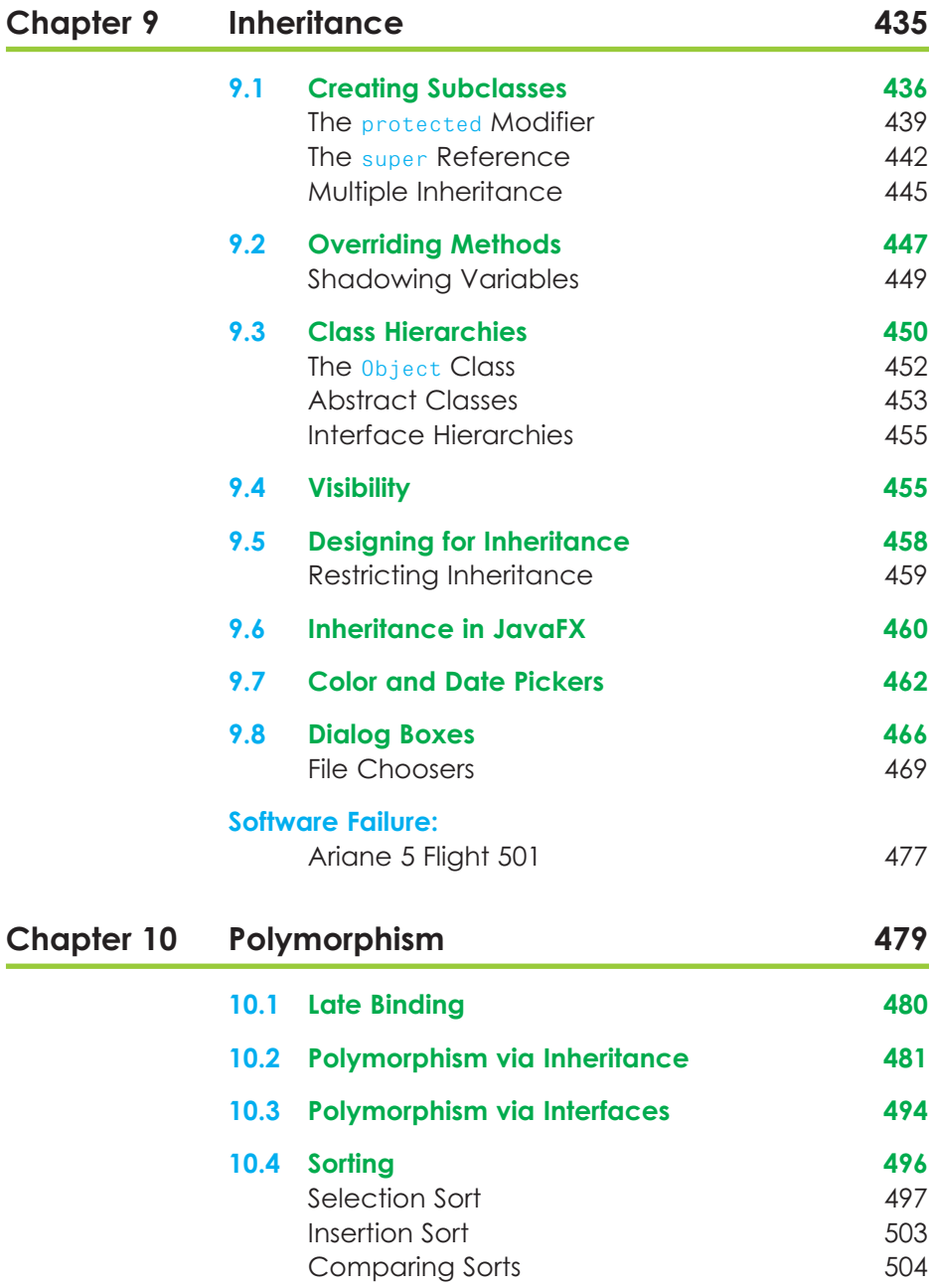

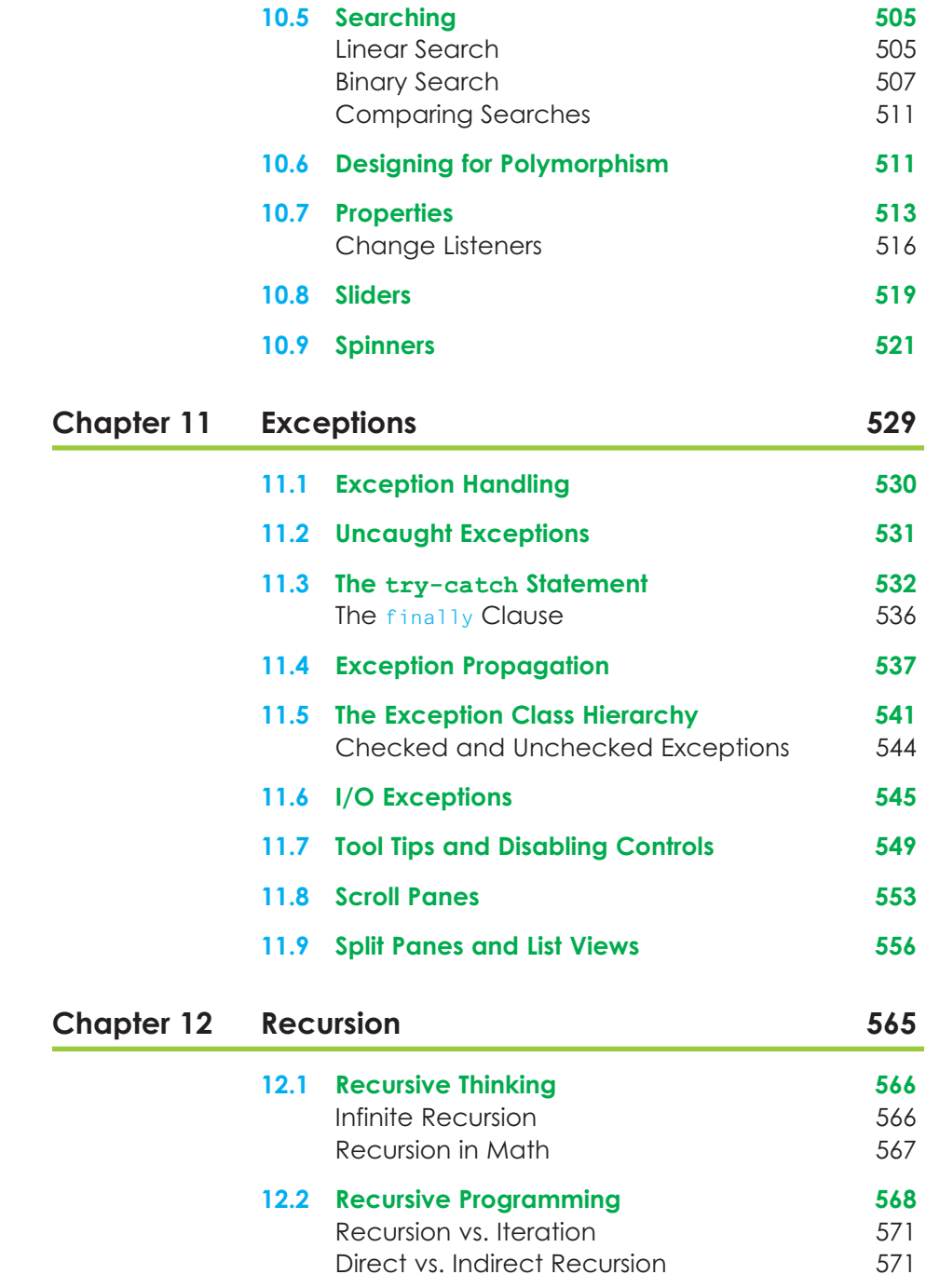

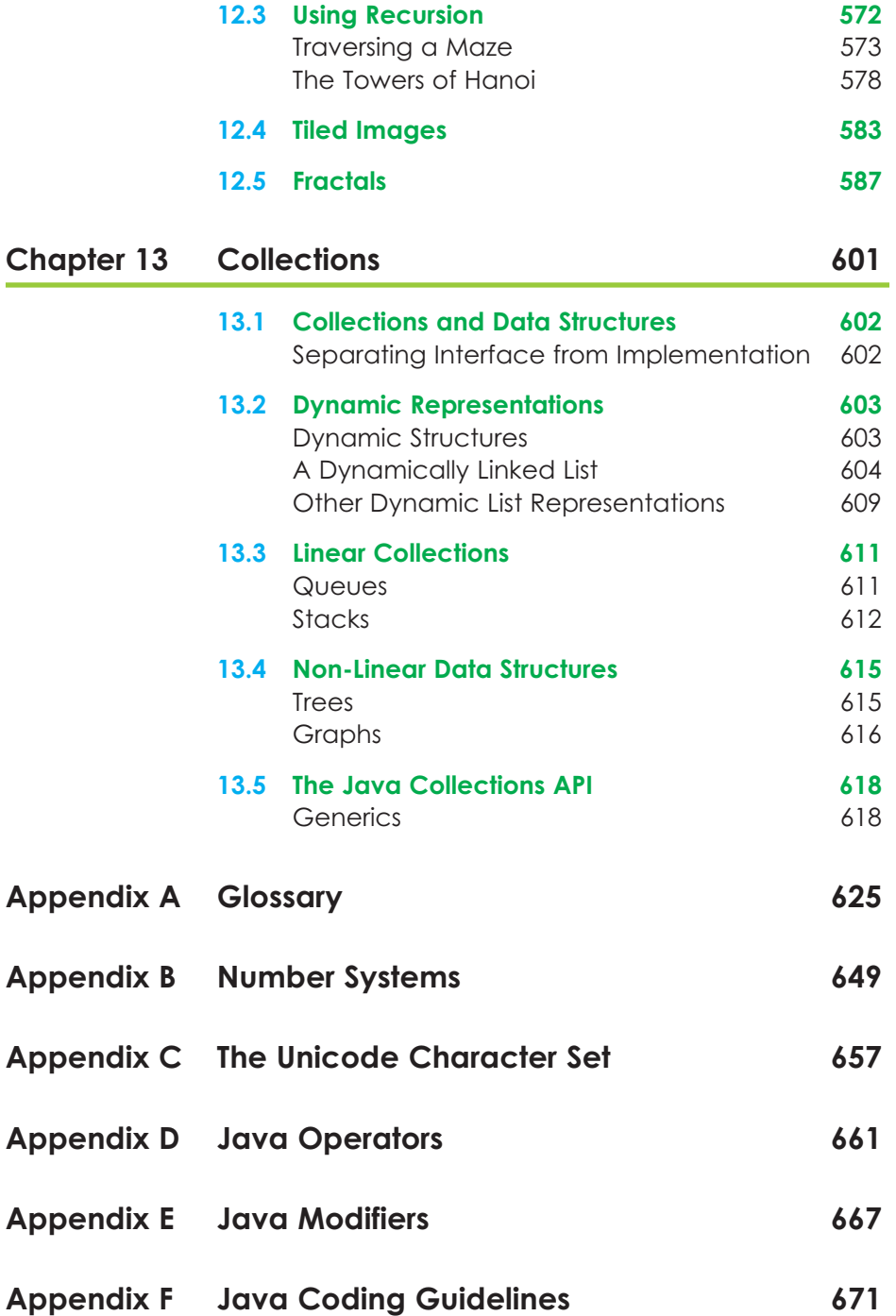

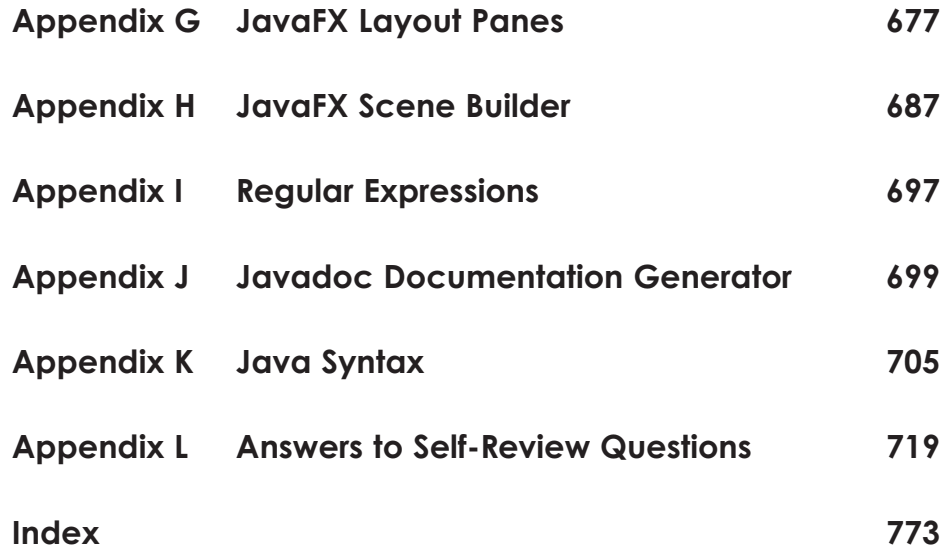

#### **VideoNote**

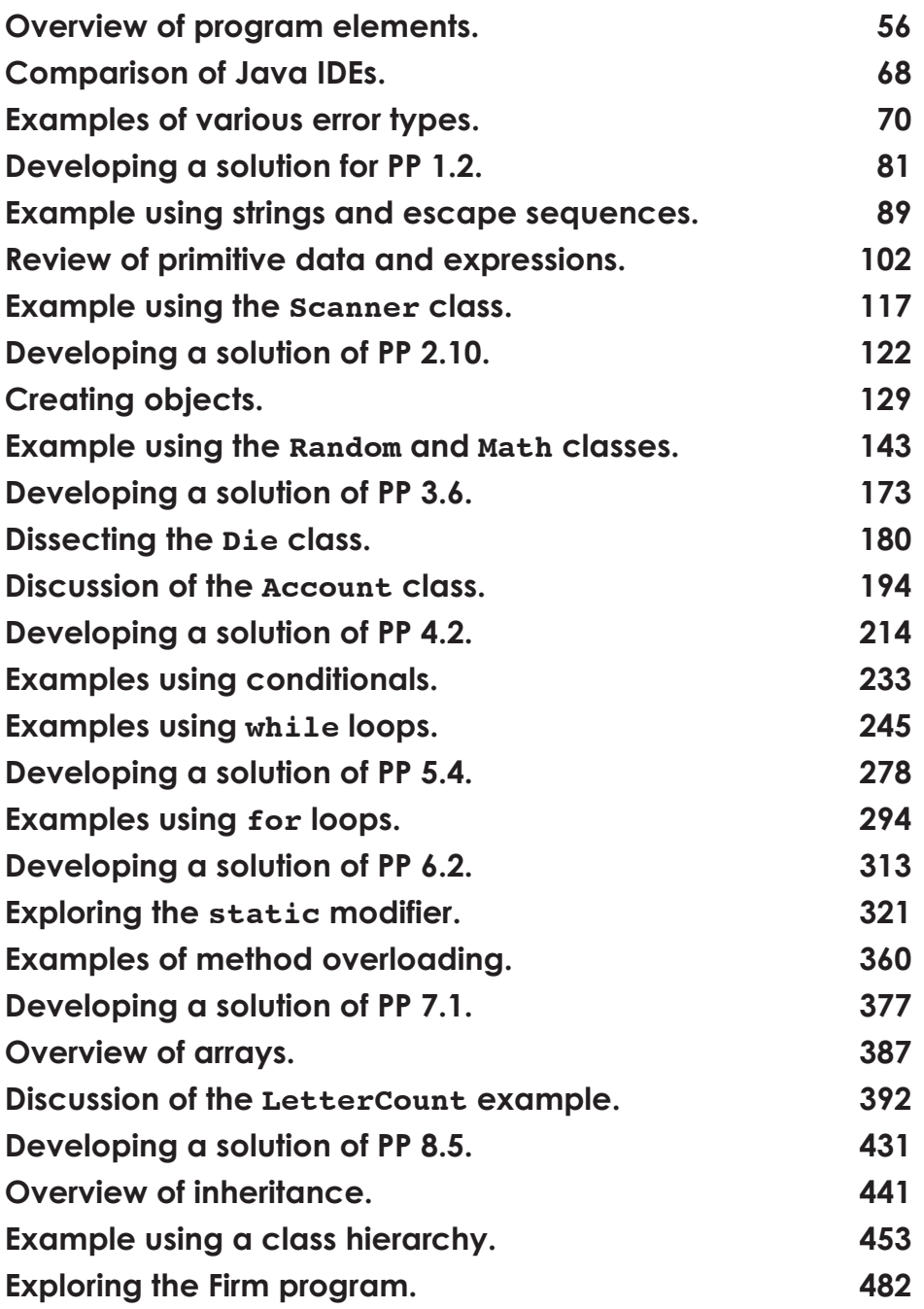

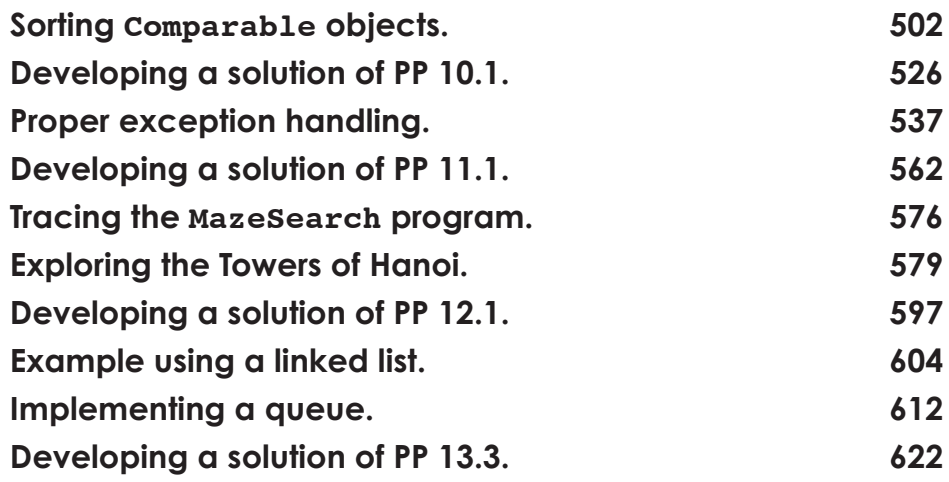

## **Credits**

Cover: fon.tepsoda/Shutterstock Figure 2.1: NASA EOS Earth Observing System Figure 4.2: Susan Van Etten/PhotoEdit Figure 5.1: David Joel/The Image Bank/Getty Images Figures 4.1a, 4.1b, 6.1a, 6.1b, 6.2, 11.3, 11.8, 11.9, 11.10, 12.5, APG.1a, APG.1b: Pixabay Figures 7.1a and 7.1b: Anarres/Openclipart Figures 7.2a and 7.2b: National Oceanic and Atmospheric Administration Figure 8.1: Matthew McVay/The Image Bank/Getty Images Figure 9.1: Mario Fourmy/Redux Pictures Figure H.1: NASA

### **BREAKTHROUGH** To improving results

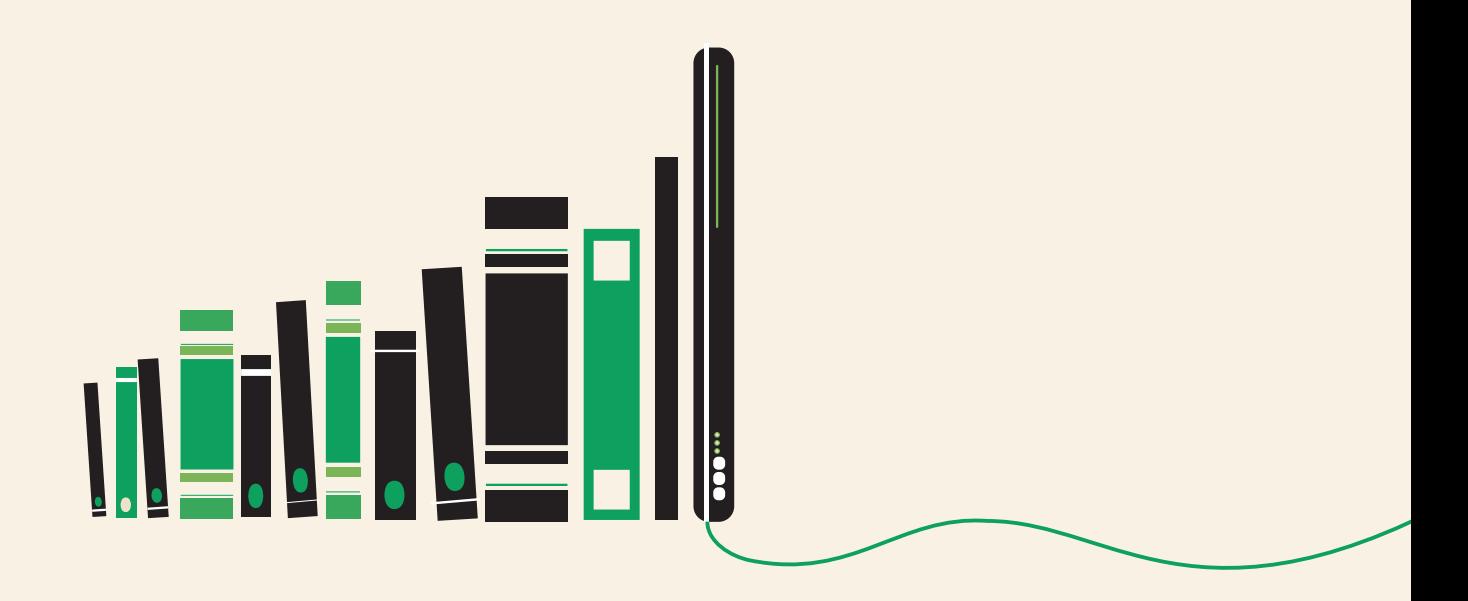

# get with the programming

Through the power of practice and immediate personalized feedback, Pearson MyLab Programming improves your performance.

### Pearson MyLab<sup>"</sup> Programming

Learn more at [www.myprogramminglab.com](http://www.myprogramminglab.com)

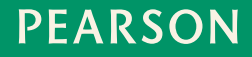

### <span id="page-30-0"></span>**Introduction**

#### **CHAPTER OBJECTIVES**

- Describe the relationship between hardware and software.
- Define various types of software and how they are used.
- Identify the core hardware components of a computer and explain their roles.
- Explain how the hardware components interact to execute programs and manage data.
- Describe how computers are connected into networks to share information.
- Introduce the Java programming language.
- Describe the steps involved in program compilation and execution.
- Present an overview of object-oriented principles.

I his book is about writing well-designed software. To understand software, we must first have a fundamental understanding of its role in a computer system. Hardware and software cooperate in a computer system to accomplish complex tasks. The purpose of various hardware components and the way those components are connected into networks are important prerequisites to the study of software development. This chapter first discusses basic computer processing and then begins our exploration of software development by introducing the Java programming language and the principles of objectoriented programming.

#### <span id="page-31-0"></span>**1.1 Computer Processing**

All computer systems, whether it's a desktop, laptop, tablet, smartphone, gaming console, or a special-purpose device such as a car's navigation system, share certain characteristics. The details vary, but they all process data in similar ways. While the majority of this book deals with the development of software, we'll begin with an overview of computer processing to set the context. It's important to establish some fundamental terminology and see how key pieces of a computer system interact.

A computer system is made up of hardware and software. The *hardware* components of a computer system are the physical, tangible pieces that support the computing effort. They include chips, boxes, wires, keyboards, speakers, disks, memory cards, universal serial bus (USB) flash drives (also called jump drives), cables, plugs, printers, mice, monitors, routers, and so on. If you can physically touch it and it can be considered part of a computer system, then it is computer hardware.

#### **KEY CONCEPT**

A computer system consists of hardware and software that work in concert to help us solve problems.

The hardware components of a computer are essentially useless without instructions to tell them what to do. A *program* is a series of instructions that the hardware executes one after another. *Software* consists of programs and the data that programs use. Software is the intangible counterpart to the physical hardware components.

Together they form a tool that we can use to help solve problems.

The key hardware components in a computer system are

- central processing unit (CPU)
- input/output (I/O) devices
- main memory
- secondary memory devices

Each of these hardware components is described in detail in the next section. For now, let's simply examine their basic roles. The *central processing unit (CPU)* is a device that executes the individual commands of a program. *Input/output (I/O) devices*, such as the keyboard, mouse, trackpad, and monitor, allow a human being to interact with the computer.

Programs and data are held in storage devices called memory, which fall into two categories: main memory and secondary memory. *Main memory* is the storage device that holds the software while it is being processed by the CPU. *Secondary memory* devices store software in a relatively permanent manner. The most important secondary memory device of a typical computer system is the hard disk that resides inside the main computer box. A USB flash drive is also an important secondary memory device. A typical USB flash drive cannot store nearly as much information as a hard disk. USB flash drives have the advantage of portability; they can be removed temporarily or moved from computer to computer as needed.